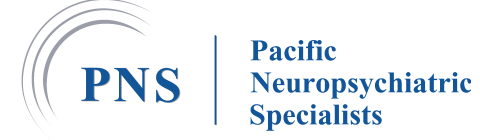

## **INSTRUCCIONES DE TELEMEDICINA**

Las visitas de telemedicina son una forma conveniente y eficiente para que los pacientes se conecten con su proveedor de atención médica desde la comodidad de su hogar u oficina. Estas visitas virtuales permiten a los médicos y otros profesionales de la salud evaluar, diagnosticar y tratar enfermedades a través de tecnología de videoconferencia segura.

Asegúrese de que el consultorio haya recibido su paquete de paciente nuevo, su identificación y su tarjeta de seguro al menos 48 *horas antes de la cita. No podrá ser visto si no nos lo devuelve.*

# **Antes del inicio de su cita:**

Para su visita de telesalud, necesitará un dispositivo que tenga video y conexión a Internet, como un teléfono inteligente, una computadora o una tableta. Si no tiene una computadora, tableta, teléfono inteligente o conexión a Internet, pregúntele a su proveedor de atención médica acerca de una visita de telesalud solo con audio mediante un teléfono.

- ❖ **Encuentra un lugar bien iluminado.** Asegúrese de que haya buena iluminación para que su proveedor de atención médica pueda ver su cara.
- ❖ **Asegúrese de que la cámara esté estable.** Coloque su computadora o computadora portátil sobre una superficie plana, o apoye su teléfono o tableta sobre un escritorio o mesa.
- ◆ Asegúrate de estar en el medio de la pantalla y que la cámara esté al nivel de los ojos. Lo que ve en su pantalla es lo mismo que verá el proveedor, por lo que es importante asegurarse de estar cerca de la pantalla y mirando directamente a la cámara.
- ❖ **Reducir el ruido de fondo.** Encuentre un lugar tranquilo y reduzca las distracciones. Apague alarmas y sonidos en otros dispositivos.
- ❖ **Cierra otras aplicaciones.** Cierre otras aplicaciones en su dispositivo para mejorar su conexión a Internet y reducir las distracciones.
- ❖ **Utilice el mismo correo electrónico que tenemos registrado para la cita.**
- ❖ **Espere el enlace de invitación.**Al momento de la cita, su proveedor le enviará un correo electrónico con un enlace de invitación de Zoom. Haga clic en el enlace para comenzar la evaluación.

### **Después de su cita:**

- ❖ **Comuníquese con el consultorio o con su proveedor si aún tiene preguntas.**Si olvidó hacer una pregunta, piensa en algo más tarde o necesita ayuda para comprender mejor su atención, siempre puede comunicarse con su proveedor después de su cita comunicándose con el asistente de su proveedor.
- ❖ **Asegúrese de que la atención de seguimiento esté programada según lo recomendado.**Llámenos para programar su seguimiento después de ver a su proveedor, si aún no le ha ayudado con esto.

#### **Los siguientes consejos ayudarán a que su visita de telesalud se desarrolle sin problemas:**

- ❖ Consulte su correo electrónico para obtener instrucciones. Revise correos electrónicos, mensajes de texto u otras comunicaciones del consultorio de su proveedor.
- ❖ Pruebe la tecnología antes de la visita.
- ❖ Elija un lugar privado. Querrá poder discutir sus problemas de atención médica en privado.
- ❖ Anota información importante antes de la visita, como por ejemplo:
	- $\triangleright$  Sus medicamentos y dosis actuales (o recopile los frascos reales)
	- $\triangleright$  Cualquier síntoma, pregunta o inquietud que desee discutir.
- ❖ Mantenga papel y bolígrafo a mano para tomar notas durante su cita de telesalud
- ❖ No realice una visita de telesalud mientras conduce o hace recados.
- ❖ Tenga paciencia mientras espera su visita. Al igual que una visita regular en persona al consultorio, los proveedores a veces se retrasan.

### **No dude en llamarnos si tiene alguna pregunta o necesita ayuda al (714) 545-5550**